## **Se connecter pour la première fois à l'ENT du lycée : http://hotellerie-tourisme.entmip.fr/**

*Il vous a été communiqué, au lycée, un identifiant que vous conserverez pendant toute votre scolarité et un mot de passe provisoire pour réaliser votre première connexion.* 

*Avant tout chose, choisissez un mot de passe personnel (de 6 lettres minimum) qui vous servira pour vous connecter de façon définitive à l'ENT et dont vous êtes certain de vous souvenir.* 

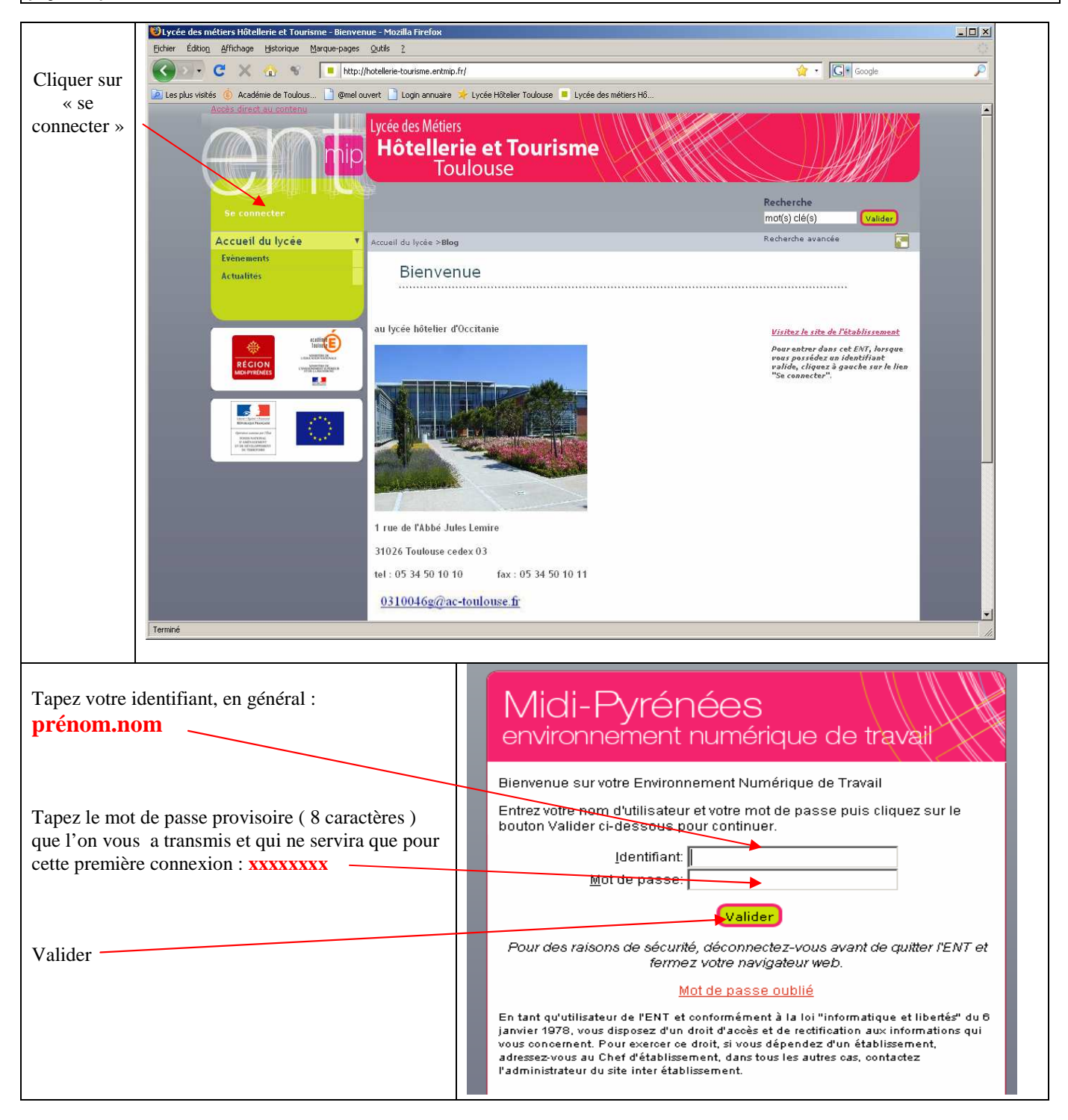

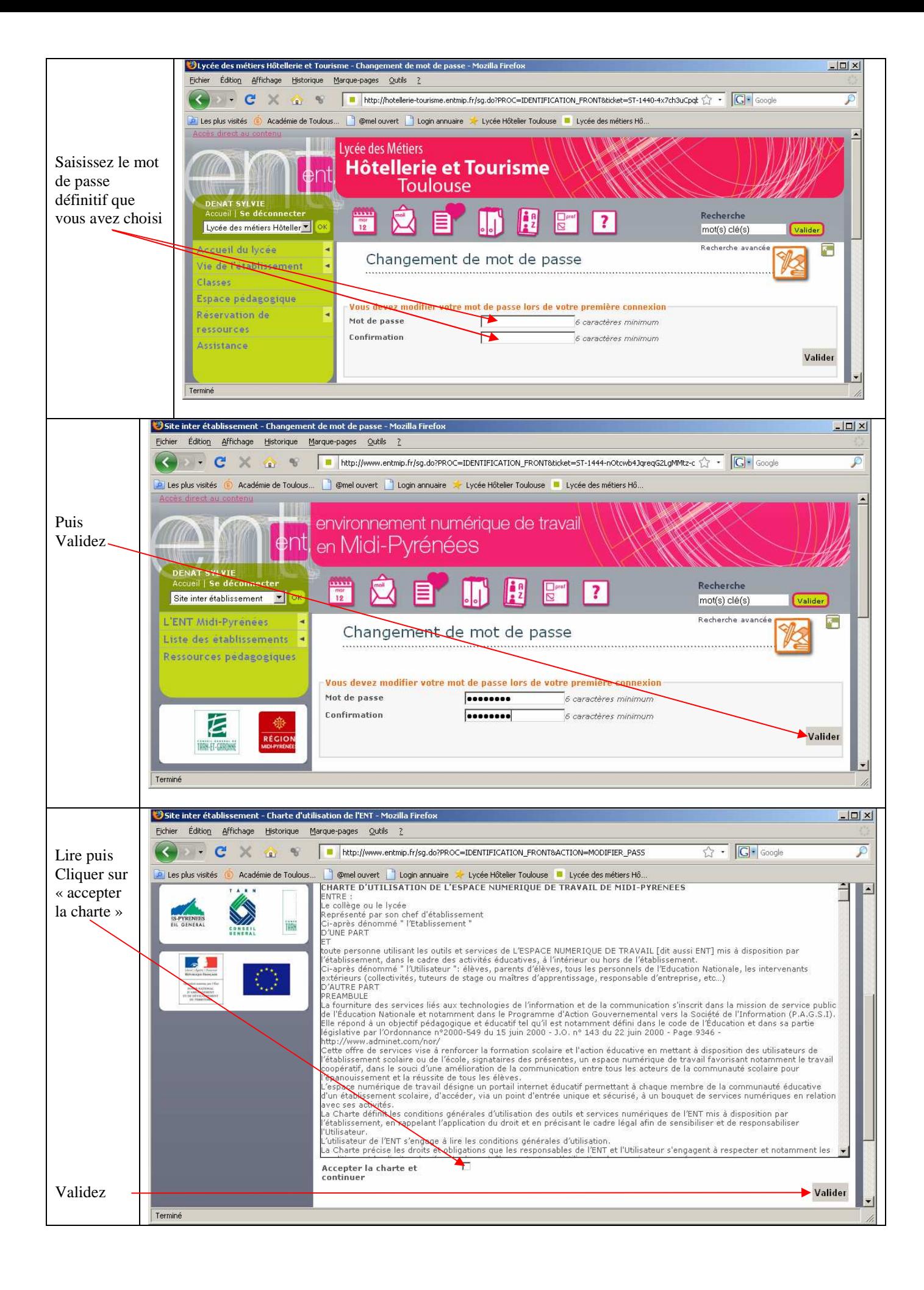